# **Hazelwood Schools**

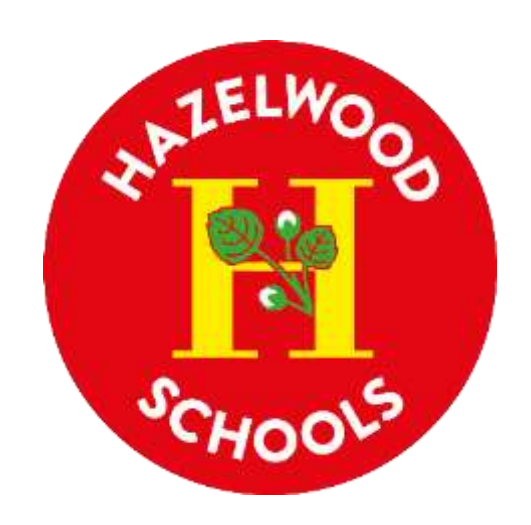

## **Computing**

## **Curriculum Overview**

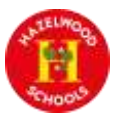

## **Computing at Hazelwood**

### **Intent**

At Hazelwood Schools, we believe that our children should be equipped to participate in a rapidly changing world where work and leisure activities are increasingly reliant on technology. Through offering purposeful, relevant, practical experiences we enable our children to develop their understanding and use of technology, empowering them to become safe, respectful and effective users who communicate ideas well by utilising technology and devices throughout all areas of the curriculum.

The aims of our Computing curriculum are:

- To provide children with a high-quality, computing education that produces competent, confident computer users, who are digitally literate by the time they leave the school.
- To provide pupils with a range of opportunities to use a variety of different software and hardware.
- To develop skills in finding, selecting, using and presenting information with judgement.
- To ensure children know how to use technology respectfully and safely.
- To ensure that our children have a secure knowledge of online safety and have the skills to tackle inappropriate content they might encounter online.
- To develop children as computational thinkers to enable them to solve problems across the whole curriculum and life in general.
- To use technology to enhance teaching across all subject areas and to improve access to learning for pupils with a diverse range of individual needs.

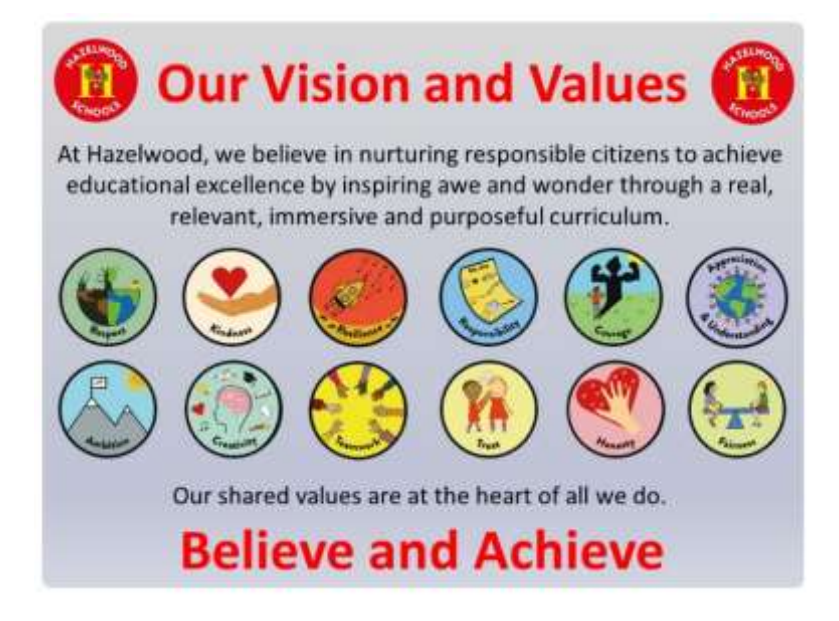

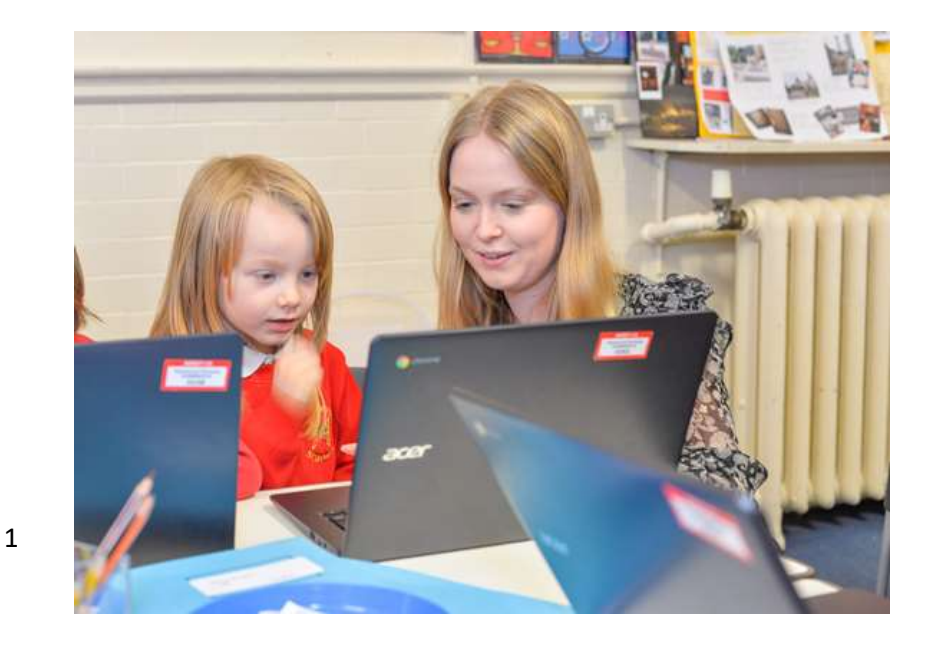

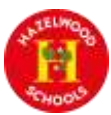

### **Implementation**

The Primary National Curriculum for Computing can be split into 3 strands:

- Digital Literacy: Pupils learn to use technology to express themselves and develop their ideas.
- Information Technology: Pupils learn to use technology to create programs, systems and a range of content.
- Computer Science: Pupils are taught the principles of information and computation; how digital systems work and how to put this knowledge to use through programming.

At Hazelwood we use Purple Mash to guide our planning and assessment meeting the expectations of the computing national curriculum. Computing is explicitly taught once a week following our Hazelwood computing curriculum and is intricately woven into areas of the curriculum. Furthermore, we have a strong focus on nurturing responsible citizens, therefore online safety is taught through the 'Online safety' unit, as well as through the 'Keeping myself safe' unit in our PSHE curriculum. At the beginning of the year, all pupils sign an acceptable user document to ensure a shared understanding of how to stay safe online.

#### **Hazelwood's Approach to Teaching and Learning**

At Hazelwood you will see a range of real, relevant, immersive and purposeful learning opportunities within a nurturing, enabling environment, including the following approaches to teaching and learning:

- Children **exploring and answering big questions** which allow them to think deeply about their learning
- Children **hearing and using key vocabulary** in a range of contexts
- Children **speaking in full sentences** using the key vocabulary taught
- **Cold calling** supporting all children in engaging in their learning and believing they can achieve
- **Adaptive teaching** responding to the needs of all children
- **Retrieval practise** allowing children to know more, remember more and do more
- **Positive relationships and quality interactions** that nurture our responsible citizens
- **Spaced and sequential learning** over time to help children learn more quickly and remember learning better.

#### **In a typical Computing lesson, you will see:**

- Children **using chrome books responsibly**
- **Responsible digital citizens** that are conscious of their digital footprint
- Teacher modelling and children using **computational thinking** to develop problem solving skills that can be applied to the wider curriculum beyond computing.
- A lesson purposefully placed in a sequence in order to link learning across the **three strands in the computing curriculum.**
- Children are given ownership of **celebrating and sharing** their computing learning with their peers.

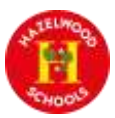

## **Impact**

#### **How do we assess?**

We assess our children using a range of methods:

- Routine, embedded, informal formative assessment is built into every lesson.
- Questioning is a large part of our assessment. We use a range of questions to constantly check children's knowledge is secure and that children are learning to think computationally with their new knowledge
- Purple Mash assessment tools are linked to lessons that lend themselves for detailed assessment against a particular strand of the curriculum.
- Assessment for Learning is exercised through identifying the correct use of vocabulary. Links between prior and/or upcoming learning are made explicit to allow the children to demonstrate an understanding of the continuum of skills that are woven into the units.
- Teachers are provided with a spreadsheet that aligns the strand, National Curriculum objective and the unit of work, making it easy to assess whether each child is working towards, has met, or has exceeded that particular objective.
- At the end of each unit, children are asked to complete a quiz specifically around the key vocabulary taught.
- At the end of each term, teachers collate all of their assessments based on the above and make a judgement of progress and attainment, which is logged centrally on Scholar Pack.

#### **How do we know that children are at age-related expectation?**

- Children are able to meet the **learning objective** by completing tasks provided.
- Children are able to **use the key vocabulary** to demonstrate their understanding of lessons taught.
- Children are able to **demonstrate computational thinking** in their responses to big questions that are written for each unit.
- Children are able to **produce or replicate functional programmes, discuss and demonstrate digital literacy** and **competently use devices in the correct way**.

Children are working at greater depth if they are able to independently innovate and apply learning in wider contexts to solve more challenging problems.

#### **"How do our children feel about Computing?"**

- "I enjoy coding because I man make my characters do what I want."
- "Learning new things that I can do with my computer or tablet is exciting."
- "Computing is fun because we get to create our own games and think about what it can include"
- "I feel safer using the internet because my teacher showed me what to do.

### Hazelwood Schools – Computing Curriculum Overview

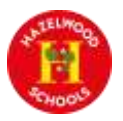

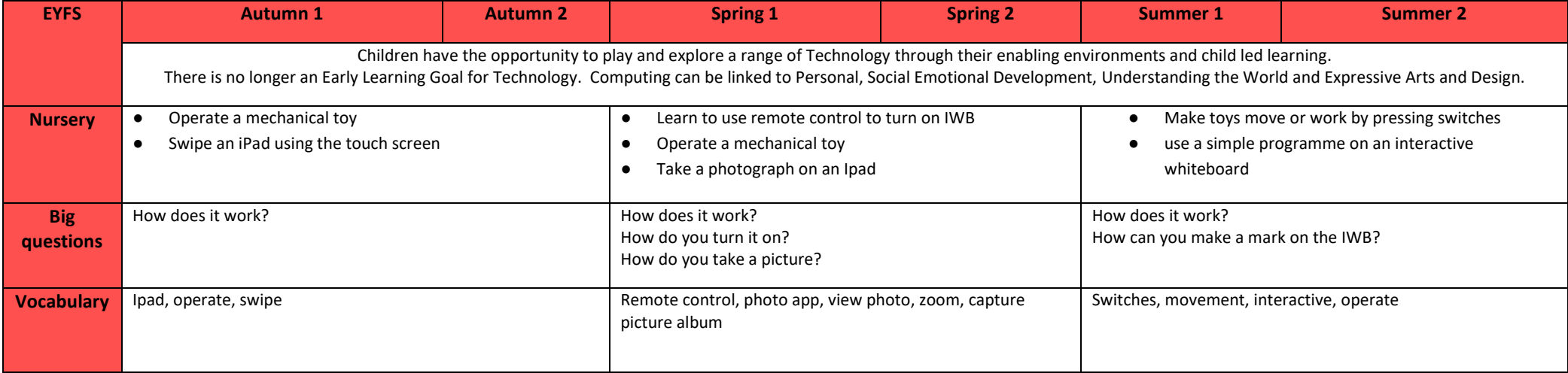

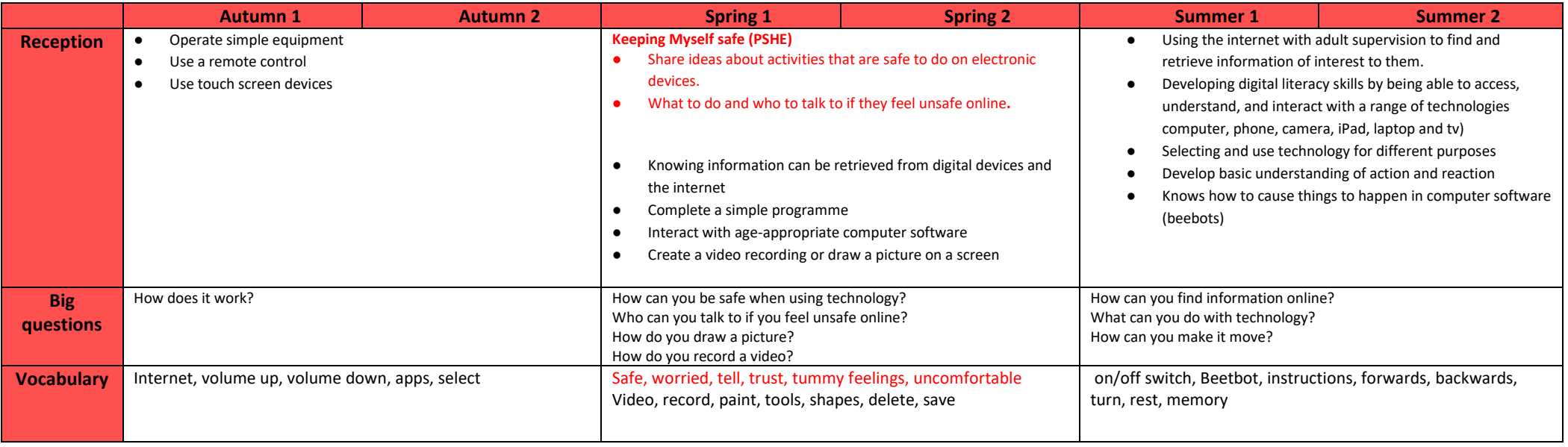

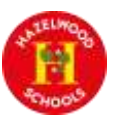

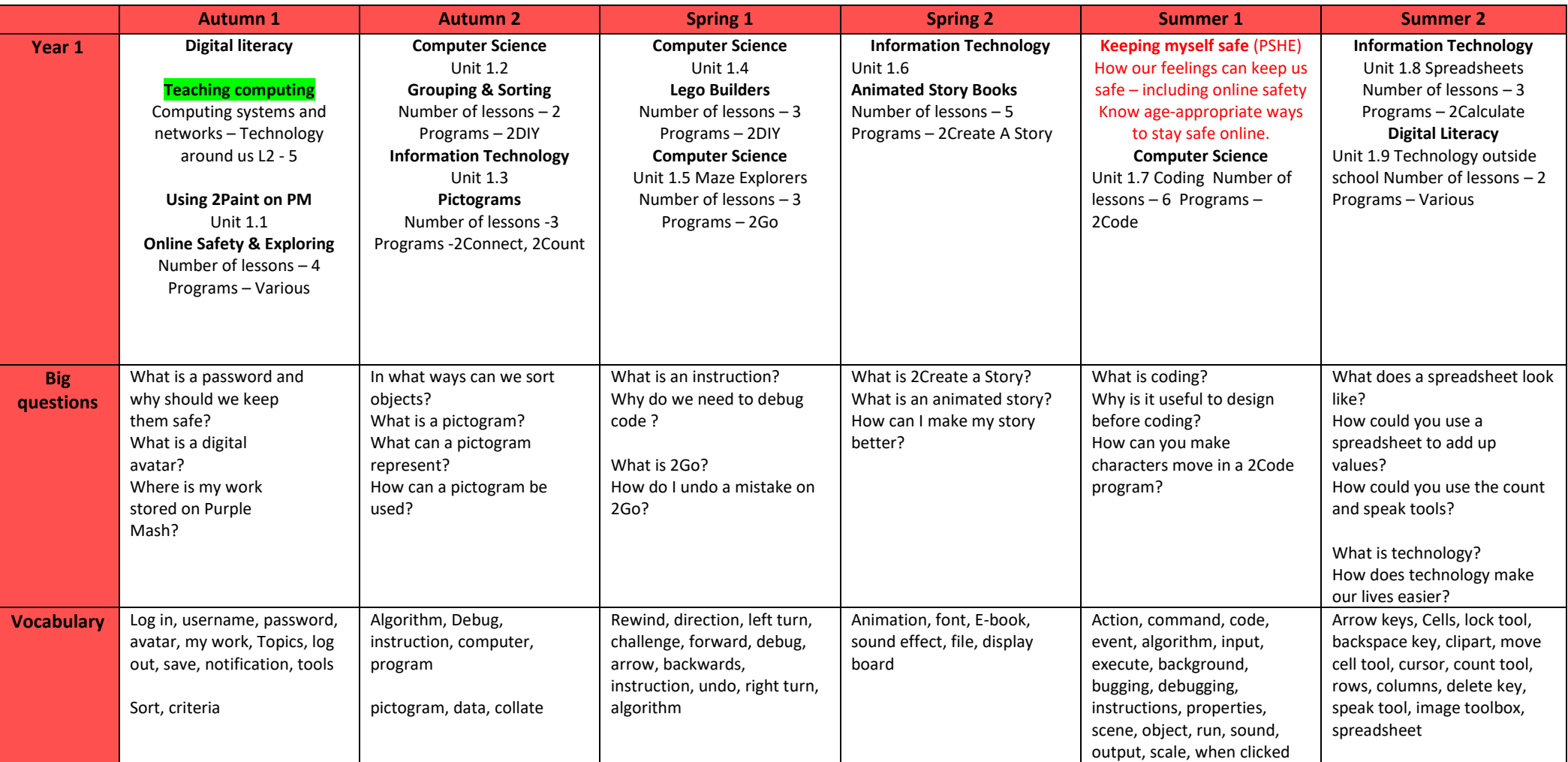

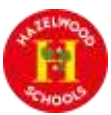

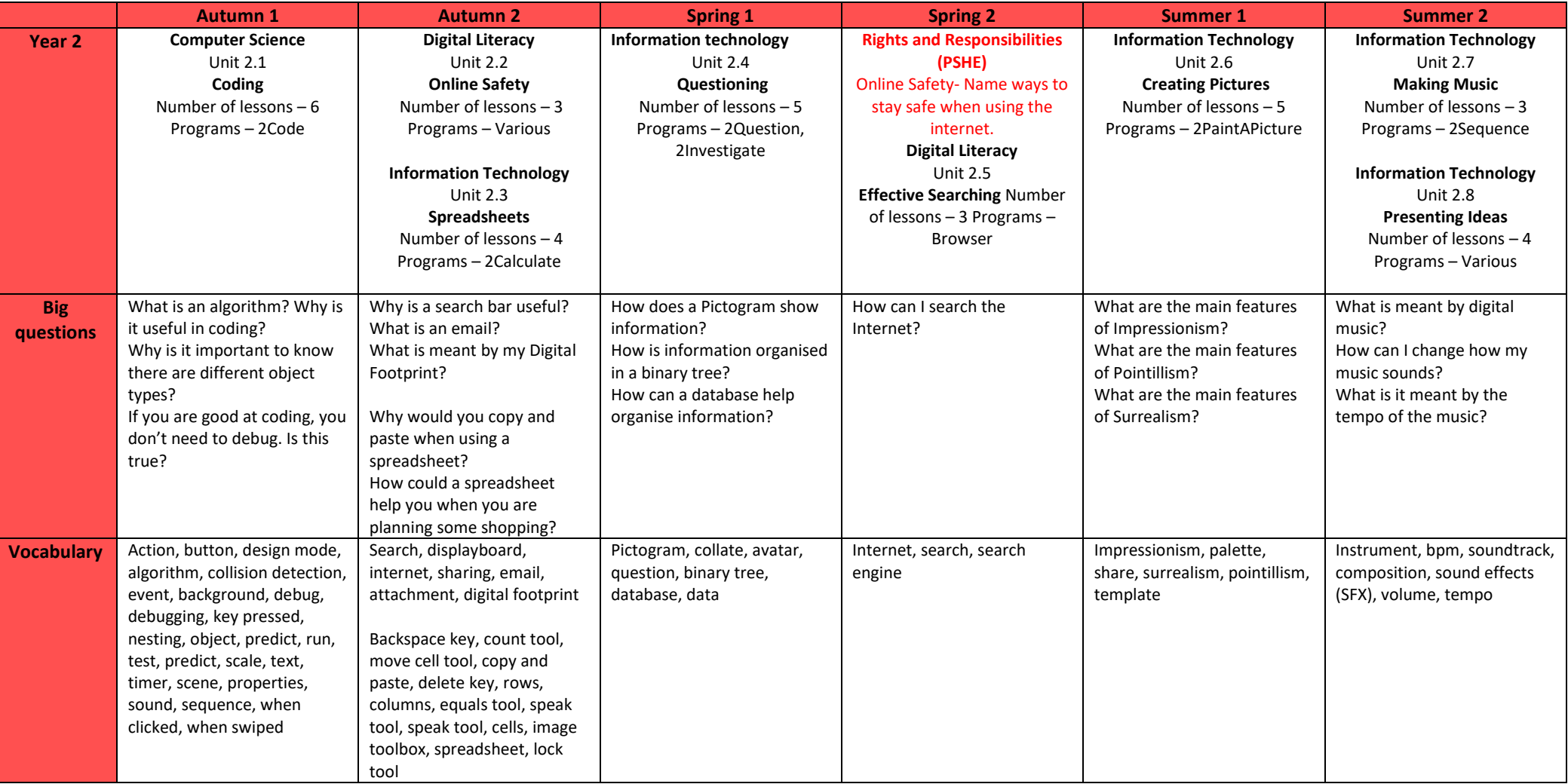

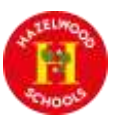

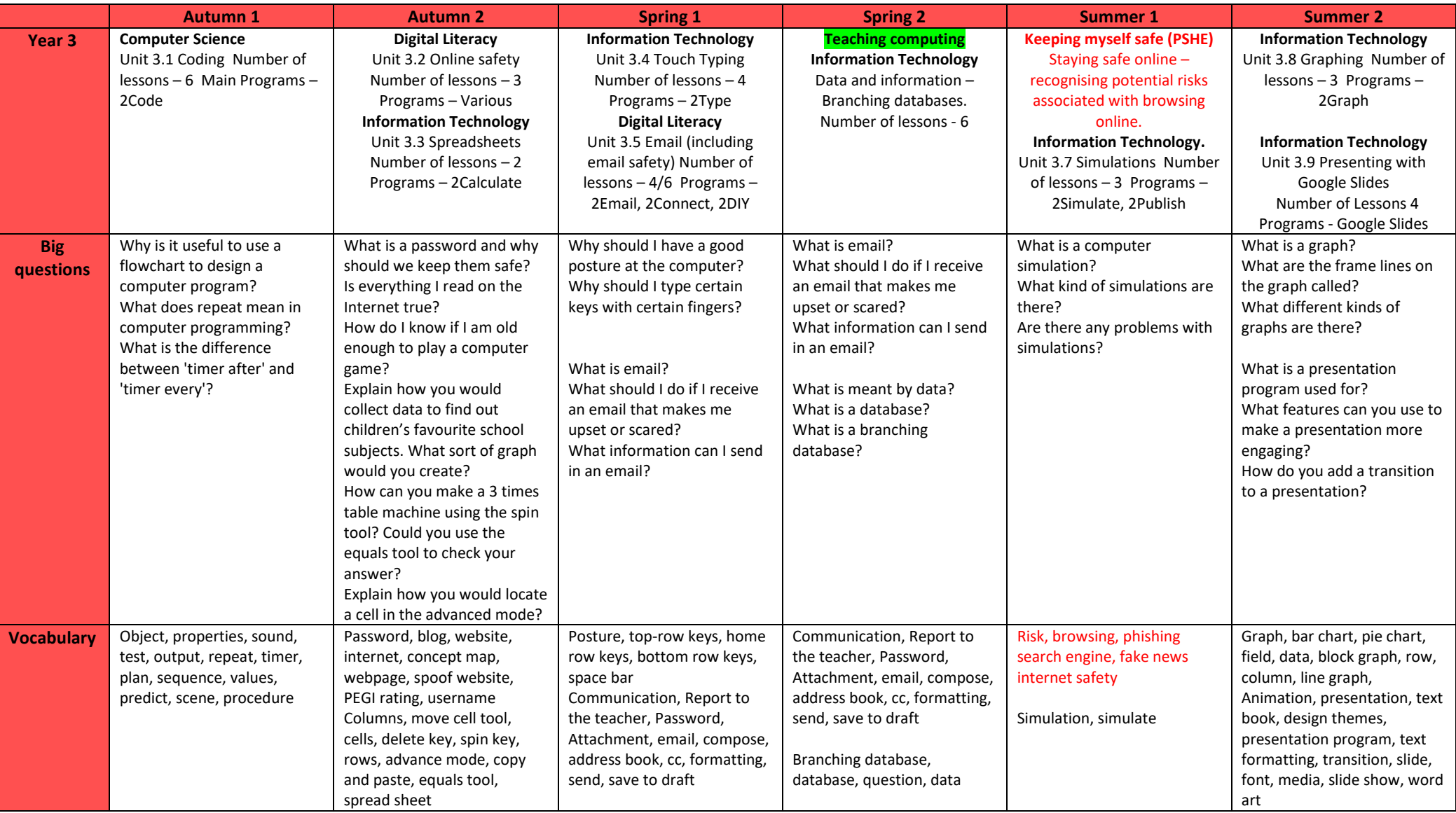

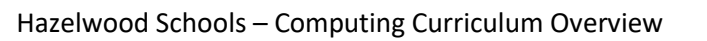

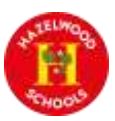

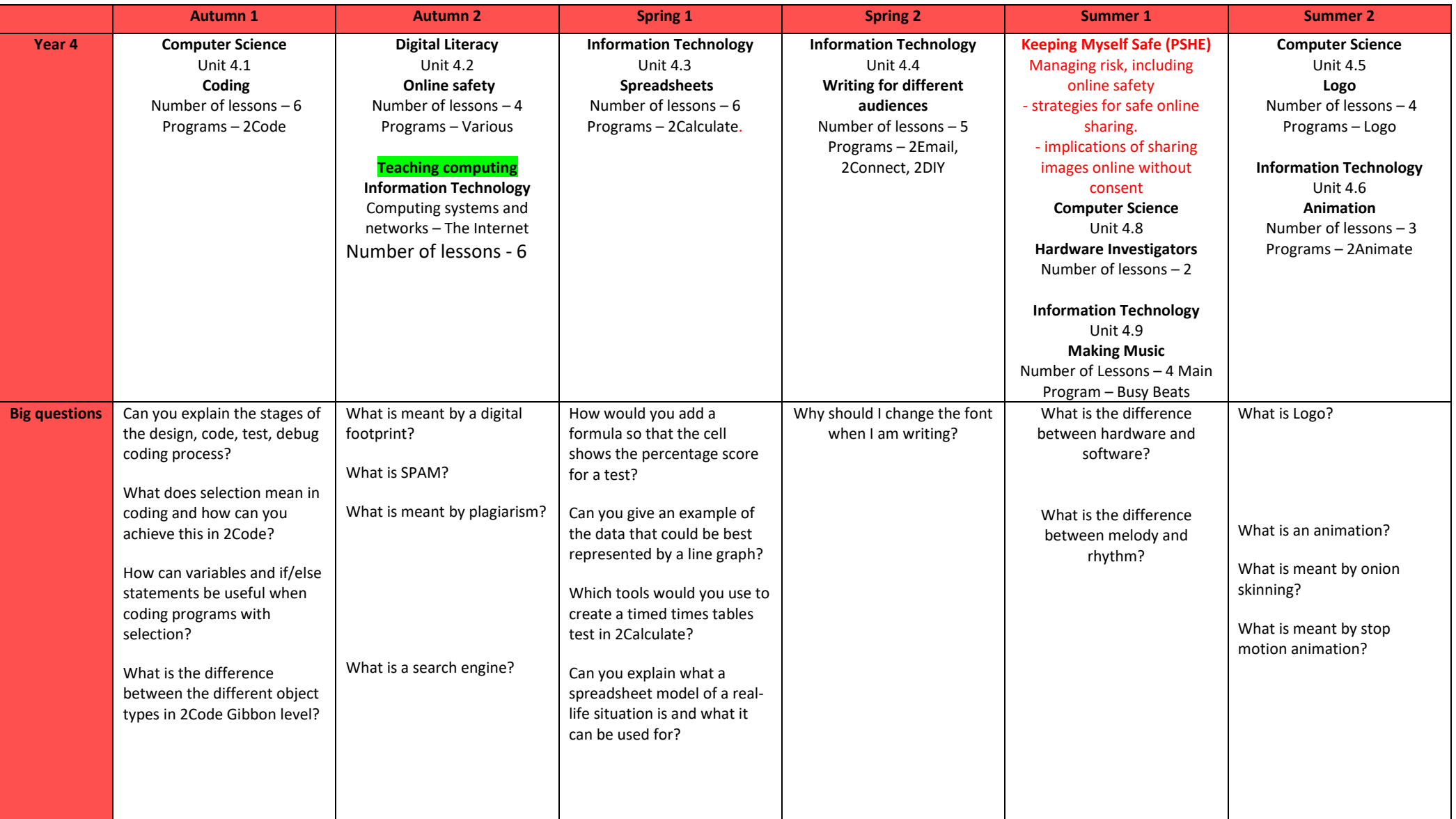

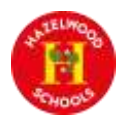

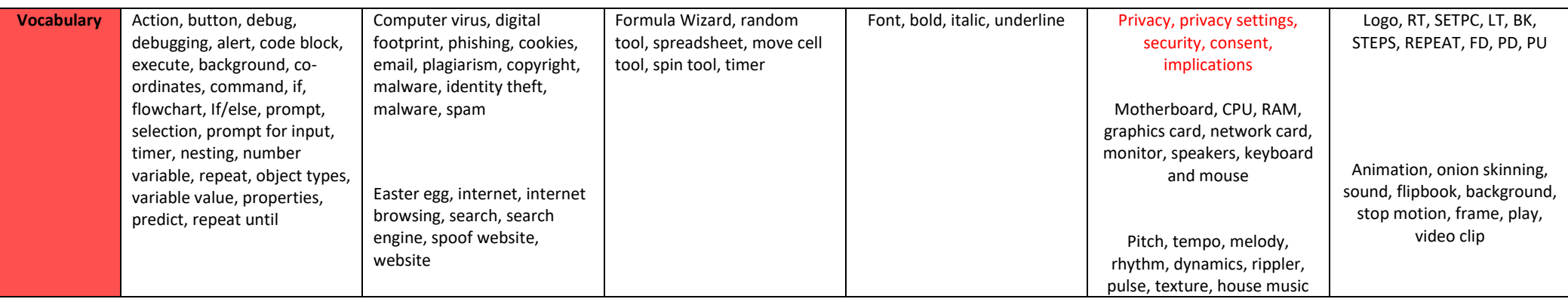

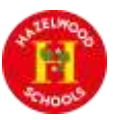

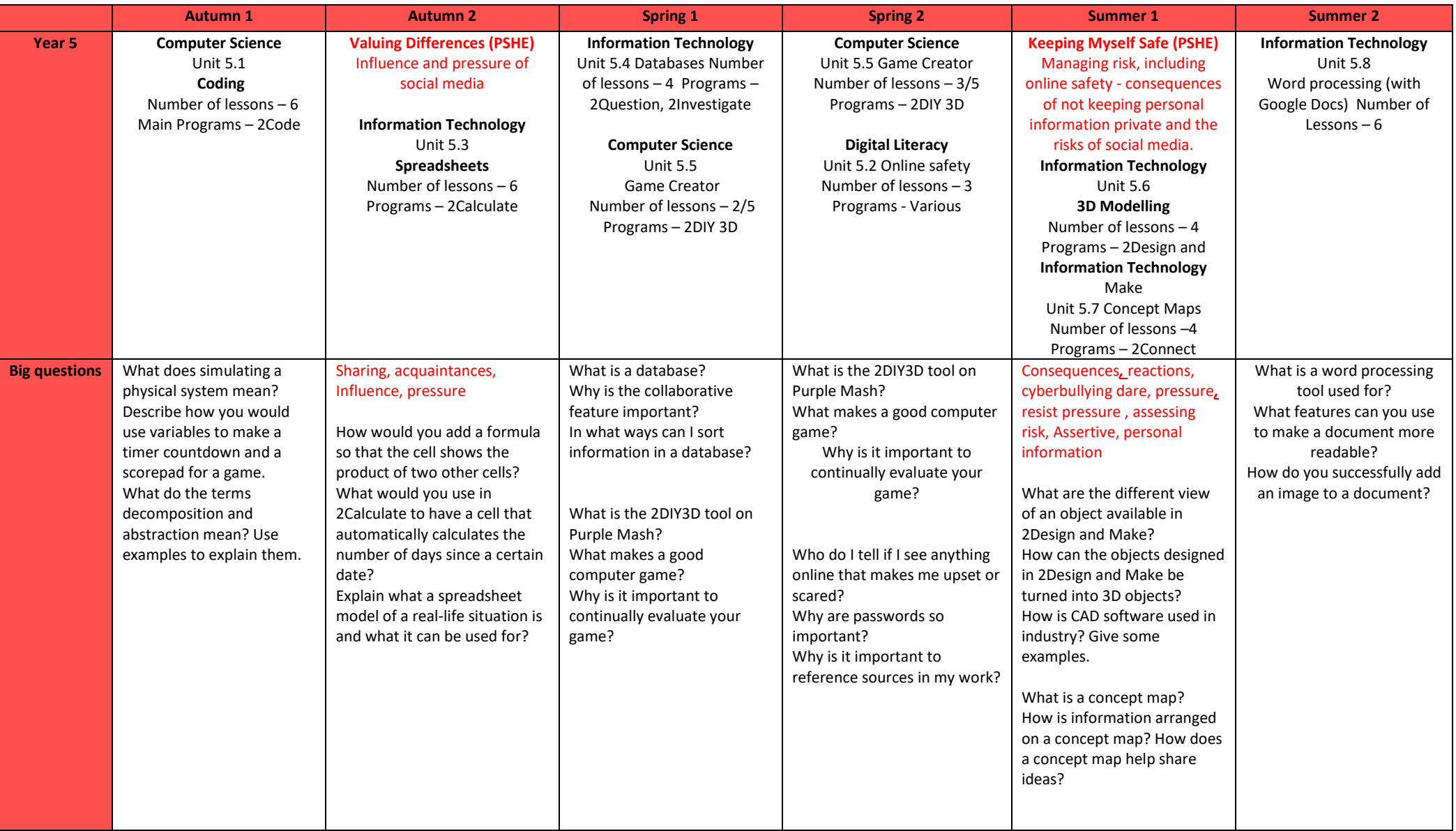

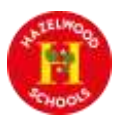

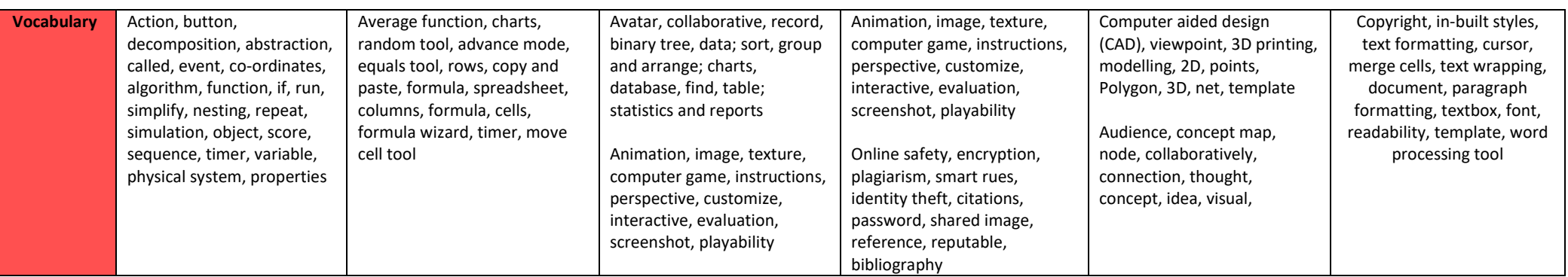

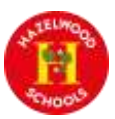

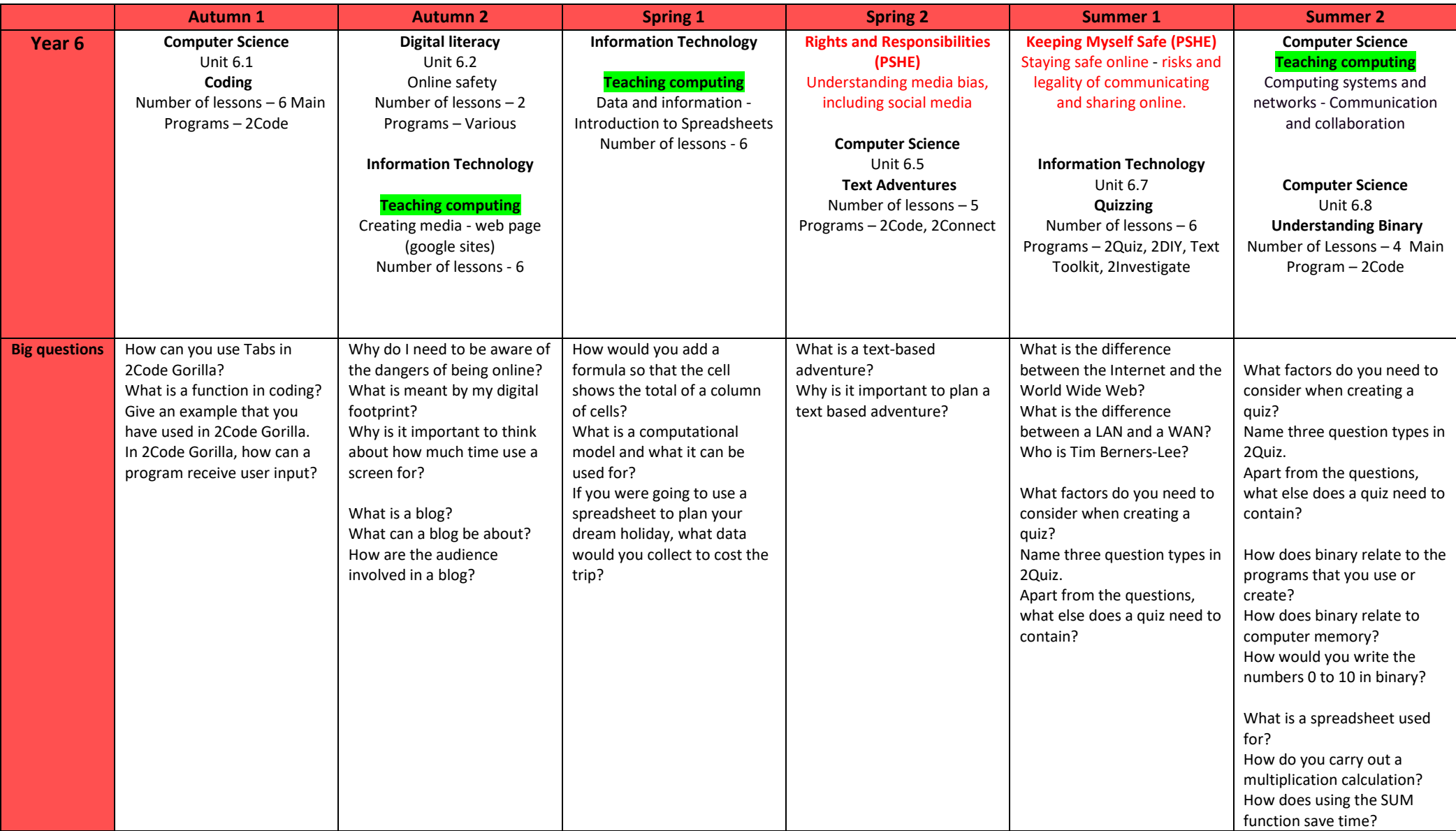

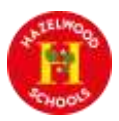

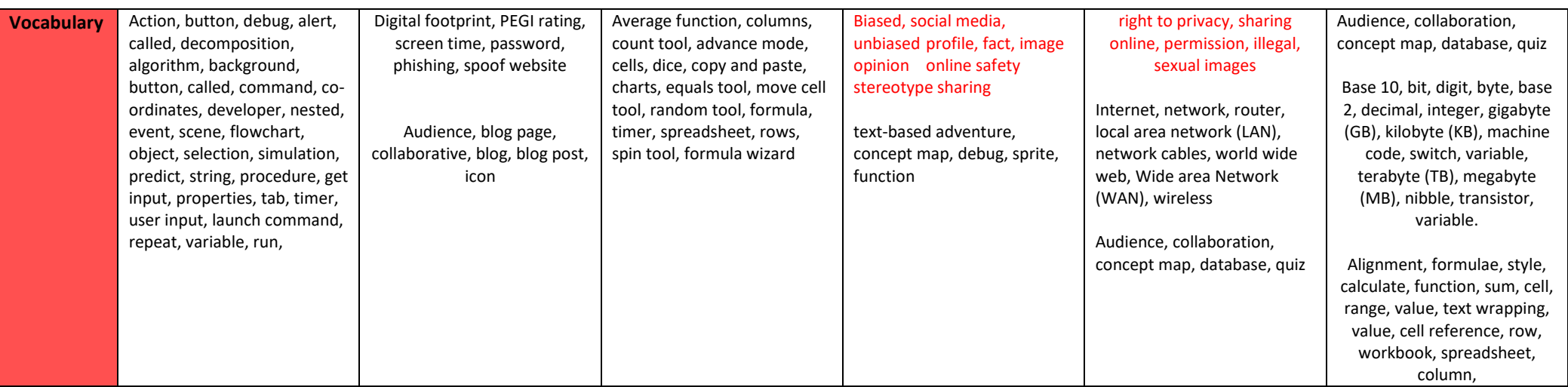

\*PSHE links to online safety